УДК 621.8

## **ПАРАМЕТРИЧЕСКОЕ МОДЕЛИРОВАНИЕ ГЕОМЕТРИИ ЗУБЧАТЫХ КОЛЕС В AUTODESK INVENTOR**

**О.В. Никитин**, ст. преподаватель

*УО «Белорусский государственный университет транспорта», г. Гомель, Республика Беларусь* 

Ключевые слова: моделирование, расчет, зубчатые колеса, генератор компонентов, параметры зацепления, 3D модель, планетарный редуктор.

Аннотация. В статье приведены основные сведения о моделировании геометрии зубчатых колес в системе трехмерного твердотельного моделирования Autodesk Inventor.

Одним из важнейших и трудоемких этапов проектирования зубчатых редукторов различного вида и назначения, помимо силового анализа, расчетов на прочность, подбора материла для изготовления колес, является компоновка, расчет и моделирование их геометрии [1].

В рамках учебного процесса при изучении дисциплины «Инженерная графика» это, прежде всего, используется студентами технических специальностей в ходе выполнения заданий расчетно-графической работы по теме «Соединение деталей», а также в дальнейшем на старших курсах при курсовом и дипломном проектировании.

Приоритетным направлением в настоящее время выступает активное внедрение и применение систем трехмерного твердотельного моделирования, которые способны, помимо всего прочего, решать задачи такого рода. Для этого в их составе содержатся расчетно-проектировочные модули, предназначенные для проектирования типовых узлов машин и агрегатов (валов и их деталей, зубчатых передач, подшипниковых узлов, уплотнений, пружин, различных соединений крепежными деталями и т.д.).

Наличие же в них обширных библиотек стандартных элементов, в том числе и в соответствии с ГОСТ, делает их еще более эффективными в системе практико-ориентированной подготовки специалистов [2].

Модуль «Проектирование» системы трехмерного твердотельного моделирования Autodesk Inventor содержит генератор компонентов зубчатых зацеплений, предназначенный для конструирования цилиндрических, конических и червячных передач и позволяет выполнить [3]:

 проектирование и вставку отдельного колеса, а также соединения двух колес;

вставку колес как компонентов, элементов или расчетов;

 расчет зубчатых колес на основе различных методов оценки прочности;

• расчет мощности, скорости или крутящего момента;

подбор материала для изготовления колес.

При проектировании зубчатого зацепления расчет и построение колес осуществляться на основании выбора параметрической модели из ряда: межосевое расстояние, модуль и количество зубьев, количество зубьев, общий коэффициент смещения или модуль. Для этого, как правило, выбирается расчетная модель с неизвестным параметром. В проектировании также используются дополнительные характеристики геометрии зубчатых колес: ширина грани, угол профиля, угол наклона зубьев. Также можно выбрать тип вставляемого колеса: в качестве нового компонента зацепления, элементом вала или же без построения модели одного из колес. Все необходимые параметры задаются пользователем, а трехмерная модель передачи генерируется системой автоматически.

В случае некорректности расчета (например, в случае если происходит подрезание зубьев колес) система выдает сообщения об ошибках. В данном случае необходимо изменить вводимые значения, рассчитать и перестроить передачу. Проектирование остальных элементов геометрии зубчатых колес (ступицы, шпоночных пазов, шлицов, диска, облегчающих отверстий и т.д.) выполняется стандартными командами 3D моделирования.

Работа с генератором зубчатых зацеплений Autodesk Inventor не вызывает сложностей. Интерфейс пользователя интуитивно понятен и доступен даже для студентов младших курсов, что дает возможность использовать его при выполнении расчетнографических работ по темам «Соединение деталей» и «Сборочный чертеж». На рисунке 1 представлена 3D модель студенческой работы по конструированию одноступенчатого планетарного редуктора. Такие редукторы является достаточно сложными механизмами, как с точки зрения точности изготовления их деталей и последующей сборки, так и с позиции расчета и проектирования.

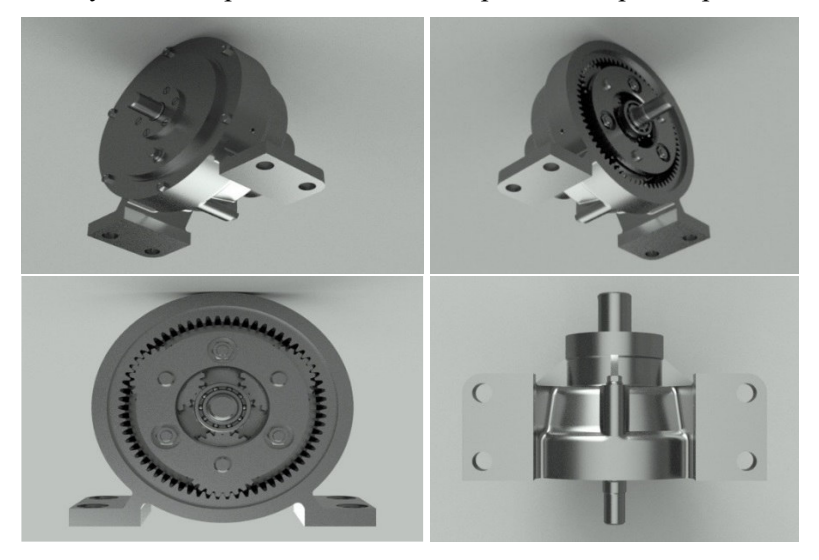

Рисунок 1. 3D модель одноступенчатого планетарного редуктора

Наиболее сложным и трудоемким процессом, при этом, является моделирование зубчатых зацеплений, так как в планетарных передачах присутствуют не только внешнее зубчатое зацепление (между солнечной шестерней и сателлитами), но также и внутреннее (между сателлитами и коронной шестерней) [1].

## **Список литературы**

- 1. Врублевская, В.И. Детали машин и основы конструирования / В.И. Врублевская, В.Б. Врублевский. – Гомель: УО «БелГУТ», 2006. – 433 с.
- 2. Концевич, В.Г. Твердотельное моделирование машиностроительных изделий в Autodesk Inventor / В.Г. Концевич. – М.: ДиаСофтЮП, ДМК Пресс, 2007. – 672 с.
- 3. Autodesk [Электронный ресурс]. Режим доступа: http://www.autodesk.ru. – Дата доступа: 22.03.2018.